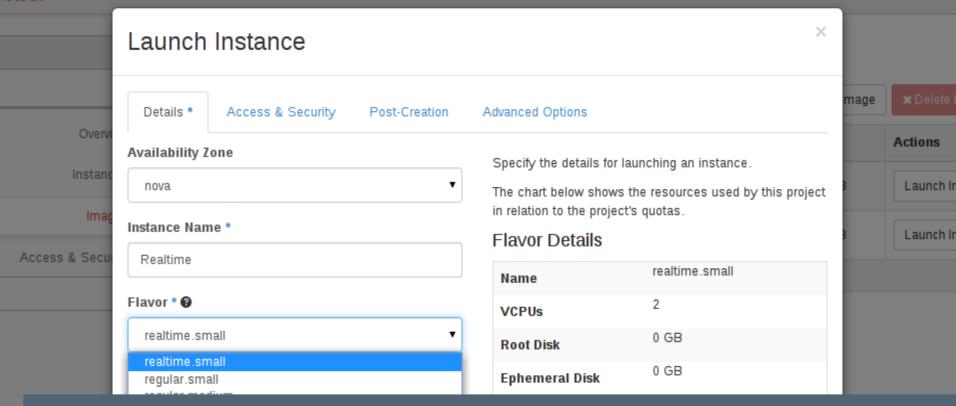

Siemens Corporate Technology | August 2015

# **Real-Time KVM for the Masses**

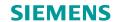

#### **Real-Time KVM for the Masses**

#### Agenda

#### **Motivation & requirements**

Reference architecture

Compute node setup

Open Stack adaptions

Summary & outlook

Jan Kiszka, Corporate Technology

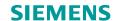

#### **Real-Time Virtualization Drivers**

- Communication systems
   (media streaming & switching, etc.)
- Trading systems
   (stocks, goods, etc.)
- Control systems

   (industry, healthcare, transportation, etc.)
- => Consolidation
- => Hardware standardization
- => Simpler maintenance
- => Fast fail-over

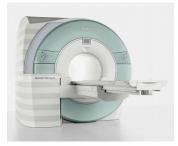

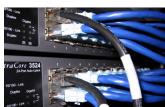

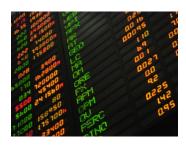

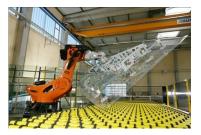

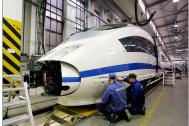

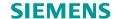

# Real-Time KVM is working!

# Can I have it in the cloud?

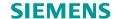

# Real-Time Clouds? No Problem!

Oh, you wanna do I/O as well...

Page 5

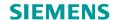

# **Real-Time Connectivity Required**

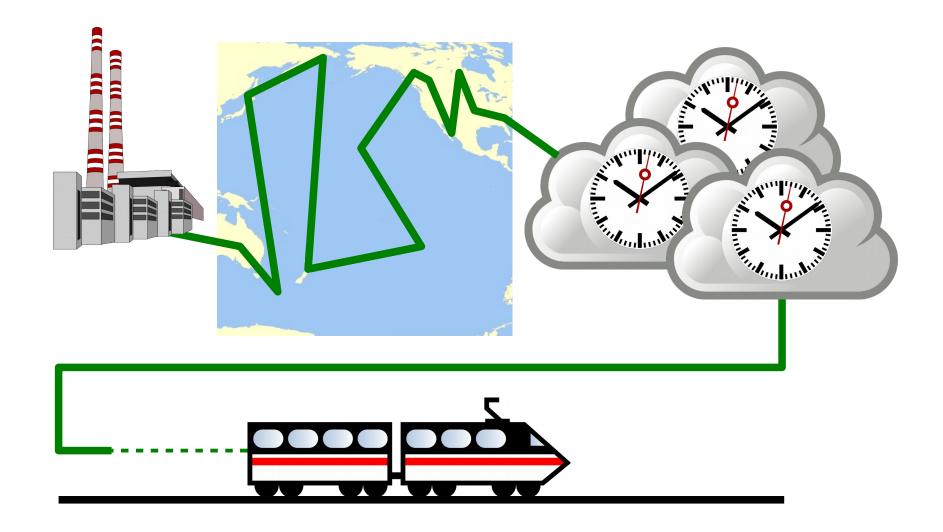

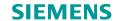

# **Realistic Deployments**

## Requirement: Fast enough links to close loops in time

- Data acquisition (physical world input)
- Transfer to VM
- Data processing (← in VM on RT-KVM)
- Transfer back
- Data application (physical world output)

#### That means

- Private cloud / data center / server cluster close to physical process
- RT VMs will require access to special networks
  - Isolated standard networks
  - Real-time Ethernets
  - Field buses

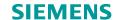

# **Confining the Real-Time Scope**

- No QEMU in the loop (feasible but much harder)
- No RT disks (no use case yet, non-deterministic backends)
- I/O via Ethernet (common denominator)
- No device pass-through (feasible but complex)
- No live migration while RT-operational (out of reach so far)
- The reduced RT bill of material
  - RT CPUs
  - RT network

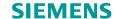

# **Management Layers**

- Moving from the lab...
  - Hand-crafted deployments & starter scripts
  - Individual hosts
  - Some dozen VMs per host
- ...into the data center
  - Hundreds of VMs, both RT and non-RT
  - Many networks, also both RT and non-RT
  - Flexible management and accounting models
- Cloud-grade, RT-capable managements stack required => OpenStack

Jan Kiszka, Corporate Technology

- Broadly used for private clouds
- Good integration with KVM

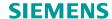

#### **Reference Architecture**

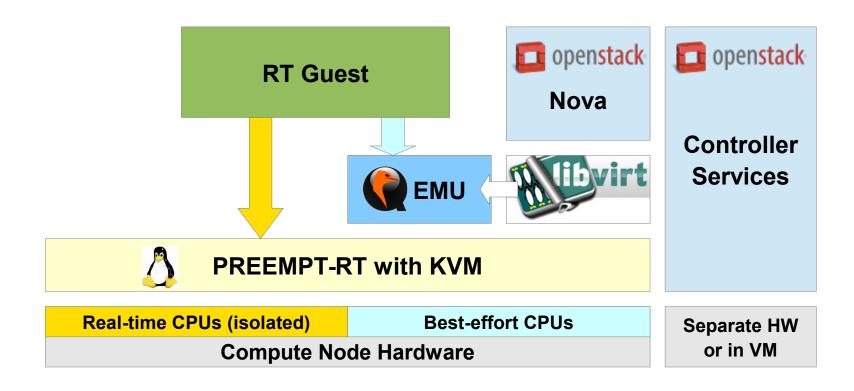

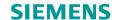

#### **Real-Time Network Access**

#### Options

- Emulation
- Pass-through
- Para-virtual devices => virtio

## Need for RT data plane

- vhost-net: in host kernel
- <u>vhost-user</u>: in separate userspace process

## vhost-user enables more RT tuning

- DPDK-based switch/router
- Aggressive polling on interfaces, less event signaling
- Only irqfd (eventfd) from vhost process to vCPU thread

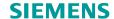

# Reference Architecture (with Networking)

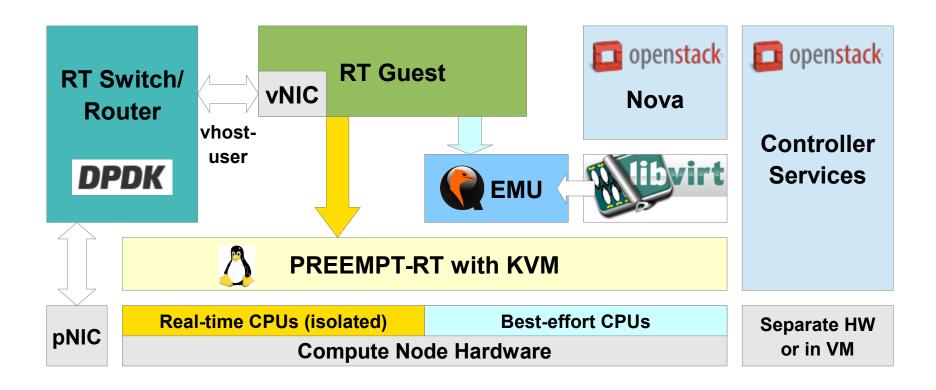

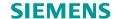

# **Compute Node Setup**

#### PREEMPT-RT as host kernel

- Configuration and tuning according to https://rt.wiki.kernel.org
- Tune power management at kernel and also BIOS-level
- See also Rik van Riel's slides (KVM Forum 2015)
- Set up isolcpus for 2 sets
  - vCPU threads
  - RT switch data plane threads
- Sufficient non-isolated CPUs required
  - Management processes & threads
  - QEMU event threads
- We use rcu\_nocbs == isolcpus so far
   (but not nohz\_full found no relevant impact on worst-case latency)

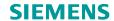

# Compute Node Setup (2)

- Think about RT thread throttling
  - /proc/sys/kernel/sched rt period us /proc/sys/kernel/sched rt runtime us
  - May suspend busy RT guests
  - But infinitely looping RT guests can starve the host!
- isolcpus does not affect IRQ affinities
  - Needs fine tuning via script and/or irgbalanced
- **Even more tuning feasible...** 
  - But... do your guests need really this?

Page 14

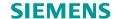

# Simplifying the Setup

Bad news: Still lots of tuning...

Good news: Can be replicated to similar hosts

**Better news:** There is a tooling framework!

https://github.com/OpenEneaLinux/rt-tools.git

partrt - Create real time CPU partitions on SMP Linux

```
Usage:
partrt [options] <cmd>
partrt [options] create [cmd-options] [cpumask]
partrt [options] undo [cmd-options]
partrt [options] run [cmd-options]  command>
partrt [options] move [cmd-options] <pid> <partition>
partrt [options] list [cmd-options]
```

- Uses cgroups + various tricks, avoids isolcpus (=> no reboot)
- Pending full evaluation, seems reusable so far

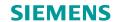

#### **RT-KVM Control via libvirt**

- libvirt only executing higher layers' commands, no own policies
- All required controls upstream since 1.2.13
- For RT-vCPUs
  - Pinning
  - Scheduling parameters setting (policy, priority)
  - Memory locking

#### For RT networks

- QEMU settings to allow sharing of guest RAM with vhost-user process
- Connecting VM NICs to specific vhost-user ports (identification via socket path)

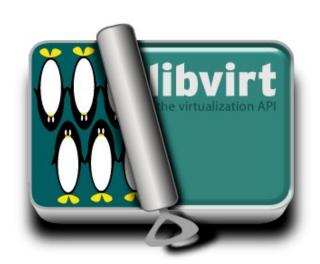

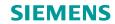

# OpenStack Support for Real-Time – Nova Compute

#### Several pieces already available

- vCPU pinning
- pCPU dedication

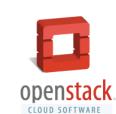

- RT Blueprint under discussion (https://review.openstack.org/#/c/139688)
  - Introduces flavor property hw:cpu\_realtime
  - Allows tagging of instances and images
  - Requires hw:cpu policy = dedicated
  - Selects
    - QEMU memory locking
    - vCPU thread policy & priority tuning

#### Deficits

- Hard-coded and inappropriate policy/priority (RR, prio 1)
- 2nd CPU mask required to differentiate between RT and non-RT pCPUs

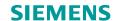

# **Real-Time Nova Compute Status**

## Patches by Sahid Ferdjaoui, Red Hat

- https://review.openstack.org/#/q/status:open+project:openstack/ nova+branch:master+topic:bp/libvirt-real-time,n,z
- Implements current blueprint over git master
- Not accepted for Liberty
  - Blueprint needs to be merged first but window already closed
  - New target: Mitaka
- Currently integrating Sahid's patches into our deployment
  - Plan to come up with extensions to blueprint and code

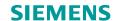

# OpenStack Support for Real-Time – Neutron Networking

- If Neutron shall manage IP assignment for RT networks all done
- But RT networks tend to be special
  - Network addresses managed by guests or externally
  - Possibly no TCP/IP at all
  - => new network type required
- Neutron patches work in progress @Siemens
  - Introduce "unmanaged" networks (IP-free, no DHCP, ...)
  - Agents on compute nodes will report connectivity (availability of specific physical networks)

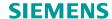

## Results?

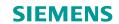

# **Summary & Outlook**

- Simplify real-time for data centers & similar setups
  - Standardize setup of basic RT scenarios
  - Make RT VMs manageable and accountable
- Full RT stack of KVM & OpenStack feasible
  - Baseline: PREEMPT-RT
  - Standard QEMU & libvirt
  - Patches for Nova and Neutron required
  - Compute node tuning remains improvable
- **Future work** 
  - RT PCI device assignment (challenge: IRQ management)
  - Compute node setup using rt-tools/partrt
  - RT device emulation (requires reworked QEMU patches)

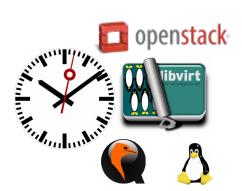

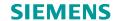

# **Any Questions?**

# Thank you!

Jan Kiszka <jan.kiszka@siemens.com>